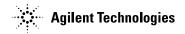

## 8960 Series 10 Documentation Guide

Paper Documents and CDs Shipped with Your Application or Test Set:

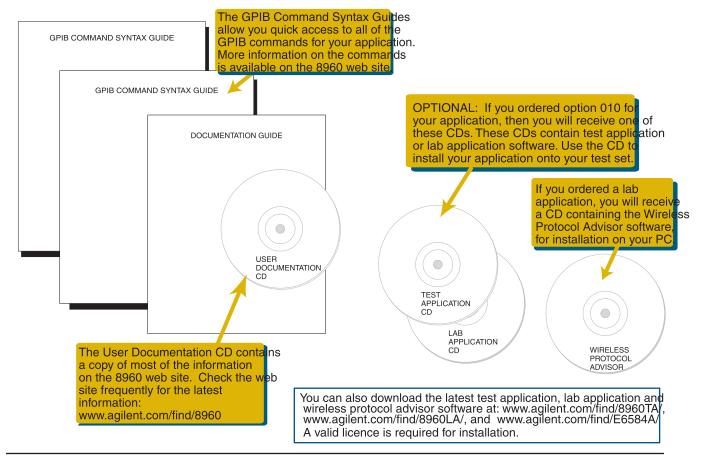

For the Complete Set of User Documentation, Visit Agilent's 8960 Web Site: www.agilent.com/find/8960

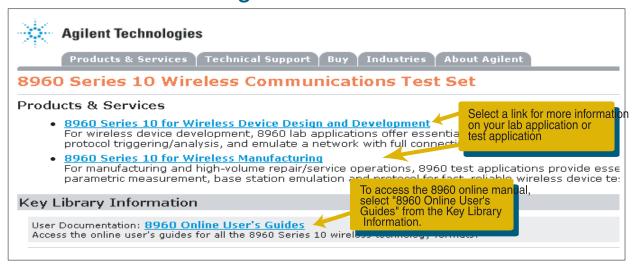

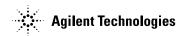

## www.agilent.com/find/8960

Choose these web topics...

## Using the Test Set To learn more about...

| Which Standards Tests are Supported by the Test Set    | <online guide="" user's="">Measurements</online>                                          |
|--------------------------------------------------------|-------------------------------------------------------------------------------------------|
| Measurement Descriptions                               | <online guide="" user's="">Measurements:Measurement Descriptions</online>                 |
| Programming the Test Set                               | <online guide="" user's="">Programming:Getting Started Guide</online>                     |
| Measurement Programming Examples                       | <online guide="" user's="">Programming:Programming Examples for Individual Meas.</online> |
| GPIB Commands                                          | <online guide="" user's="">GPIB Commands</online>                                         |
| Using the Test Set from the Front Panel                | <online guide="" user's="">Manual Operation</online>                                      |
| Configuring the Base Station Emulator                  | <online guide="" user's="">Call Processing</online>                                       |
| Call Processing Operations                             | <online guide="" user's="">Call Processing</online>                                       |
| Application Switching                                  | <online guide="" user's="">Fast Switching:Fast Switching Description</online>             |
|                                                        |                                                                                           |
|                                                        |                                                                                           |
| Service and Support                                    |                                                                                           |
| To learn more about                                    | Choose these web topics                                                                   |
| Application Revision Info                              | <online guide="" user's="">Release Notes</online>                                         |
| Application Software Downloads                         | Key Library Information 8960 Series 10 Test and Lab Application Downloads                 |
| Calibrating the Test Set                               | <online guide="" user's="">Measurements:Calibrating the Test Set</online>                 |
| Error Messages                                         | <online guide="" user's="">Troubleshooting Error Messages</online>                        |
| Contacting Agilent                                     | Contact Us                                                                                |
|                                                        |                                                                                           |
| Additional Information                                 |                                                                                           |
| To learn more about                                    | Choose these web topics                                                                   |
|                                                        | <application>Library:Data Sheets &amp; Selection Guides:Data sheet</application>          |
| Technical Specifications                               | <application>Library.Data Sheets &amp; Selection Guides.Data sheet</application>          |
| Technical Specifications Product and Application Notes | <application>Library:Application Notes &amp; Technical Papers</application>               |

Note: <application> indicates that you must first choose your test application or lab application from the "8960 Series 10 for Wireless Manufacturing" or "Device Design and Development" link.

<Online User's Guide> indicates you must first choose "Online User's Guides" from the Key Library Information, then select your application.

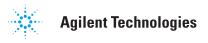